**Bibliothèque de Psychologie et des Sciences de l'éducation Université Catholique de Louvain** 

# **Rédaction des références bibliographiques selon les normes de l'American Psychological Association**  Abrégé adapté à un environnement francophone

Janvier 2014

A. Spoiden – S. Patris

## Table des matières

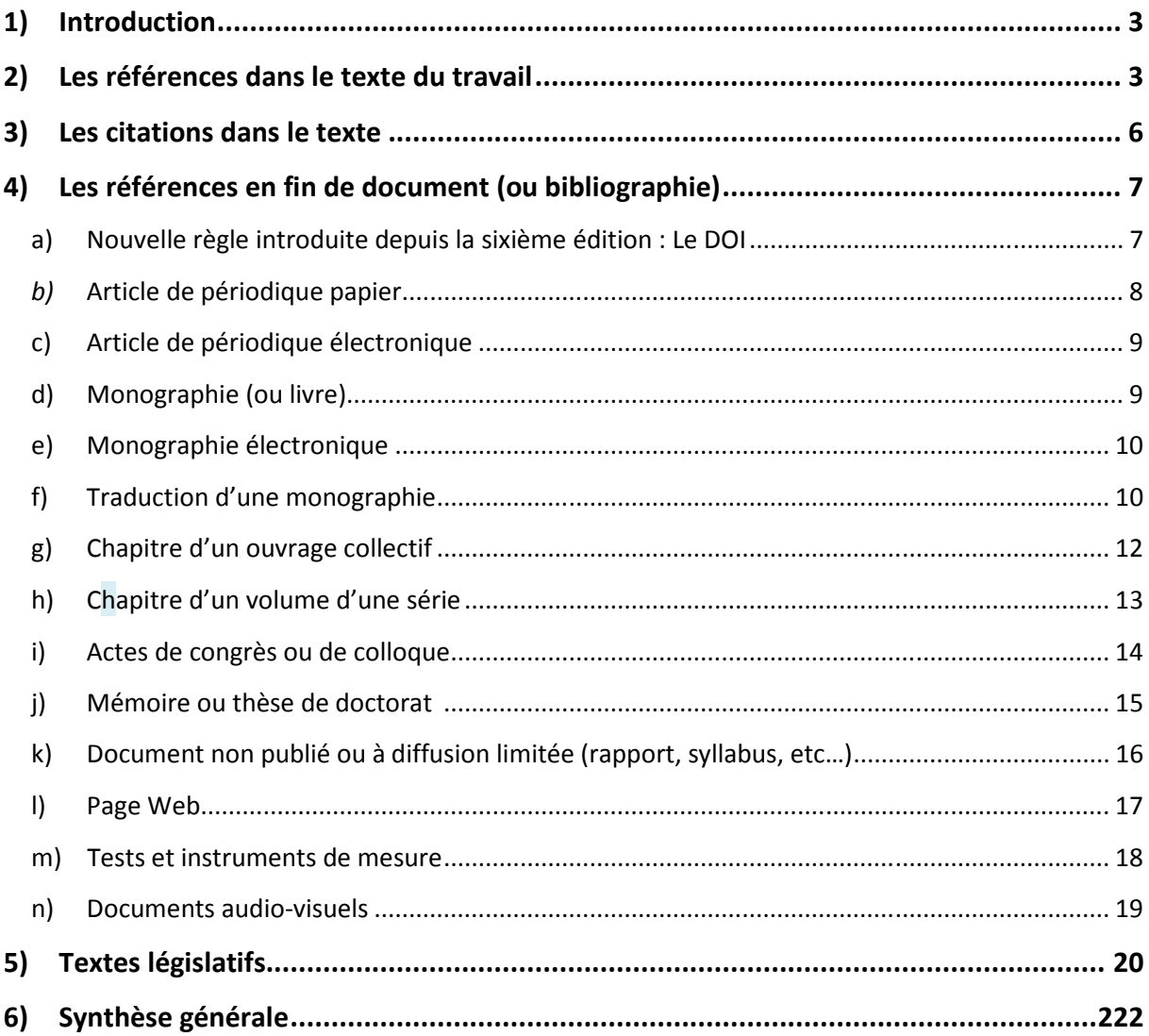

## **1) Introduction**

L'American Psychological Association (APA) a émis une série de règles précises pour citer les références bibliographiques utilisées lors de la rédaction d'un document. Ces normes ont été adoptées pour toutes les publications de la Faculté de psychologie de l'UCL. Elles ont été adaptées à un environnement francophone pour les travaux des étudiants.

Le présent abrégé reprend les cas les plus courants. Pour une information complète, n'hésitez pas à consulter l'ouvrage **« Publication manual of the American psychological association: sixth edition »,** disponible à la Bibliothèque de Psychologie (cote : BF76.7 A512 P4).

Par définition, un travail universitaire s'appuie sur des documents scientifiques.

Selon l'APA, la référence à ces documents doit se retrouver à la fois dans le texte à l'endroit où ils sont utilisés (voir point 2, *les références dans le texte du travail)* et en fin de document sous forme de bibliographie (voir point 4, *les références en fin de document ou bibliographie*).

Pour appuyer le développement d'une idée, il est parfois utile de retranscrire un paragraphe ou une phrase d'un document (les règles pour faire de telles citations se trouvent sous le point 3, *les citations dans le texte*).

### **2) Les références dans le texte du travail**

Dans le texte, la **règle générale** est de **signaler uniquement l'auteur et la date du document auquel la partie du travail fait référence**.

Voici quelques exemples sur la manière de rédiger une référence dans le texte :

- Les **références à des documents originaux** mentionneront toujours le ou les **auteur(s)** et la **date de publication** entre parenthèses, l'auteur et la date étant séparés par une **virgule**.
	- Une étude récente (Dupont, 2005) a montré que...
- Quand **le nom du ou des auteurs fait partie du texte**, seule la **date de publication** est indiquée **entre parenthèses**
	- o Dulac (2004) a observé que…
- S'il y a **plusieurs références** dans une même parenthèse, elles se rangent par **ordre alphabétique** et sont séparées par un **point-virgule**.
	- o De nombreuses observations (Albert, 2001 ; Dupont & Durant, 1999 ; Mahieu, 1989) ont montré que…
- Si la référence comporte **deux auteurs**, il faut citer les deux noms à chaque citation.
	- o De nombreuses observations (Dupont & Durant, 1999) ont montré que…
- Si la référence comporte **plus de trois à cinq auteurs**, il faut **citer tous les noms** lors de la première référence. Pour les suivantes, indiquer le nom du premier auteur suivi de **« et al. », suivi d'une virgule, suivie de la date**.
	- o Damon, Lerner, Renninger, et Sigel (2006) ont observé que...
	- o Ces observations récentes (Damon et al., 2006) ont montré que…
- Si la référence comporte **six ou plus de six auteurs**, il faut **citer uniquement le nom du premier auteur, suivi de « et al. », suivi d'une virgule, suivie de la date**.
	- o Une étude récente (Gilbert et al., 2004) étudie la fonction psychologique des avatars.
	- Si **l'auteur est une association**, il faut **écrire le nom de l'association dans la référence**. Cependant, si cette association a une **abréviation** bien connue, on la **citera en entier** la première fois avec, **entre crochets, son abréviation** ; ensuite on utilisera uniquement l'abréviation.
		- o La définition de la colère (American Psychological Association [APA], 2005)…
		- o L'American Psychological Association (APA, 2005) définit la colère…
		- o Cette définition (APA, 2005)…
- S'il n'y a **pas d'auteur**, il faut écrire les **premiers mots significatifs du titre** de la référence, suivis de la **date**.
	- o La nouvelle législation sur l'inscription des élèves en première secondaire (Décret inscription, 2010)…
- S'il s'agit de **citer un auteur cité par un autre auteur** (citation secondaire) et qu'on n'a **pas pu consulter le document original**, il faut **le faire apparaître clairement**. Dans ce cas, il faut indiquer le **nom de l'auteur** du document original et entre parenthèses **cité dans** et le **nom de l'auteur du document secondaire**. Dans la liste bibliographique, c'est le document secondaire qui sera référencé.
	- o L'étude de Seindeberg & McClelland (cité dans Coltheart, Curtis, Atkins & Haller, 1993).
- Si la référence est **une traduction**, il faut indiquer l'auteur, suivi de la date d'édition de l'œuvre originale, suivie d'un « / », suivi de la date d'édition de la traduction.
	- o Dans Totem et tabou (Freud, 1913/1993), le père de la psychanalyse…
- Si la référence est **un chapitre d'un ouvrage collectif**, il faut indiquer l'auteur du chapitre, suivi de la date d'édition de l'ouvrage collectif.
	- o Il a été prouvé que des biais existaient dans l'expression faciale émotionnelle chez les patients atteints de troubles dépressifs (Rossignol, 2008).

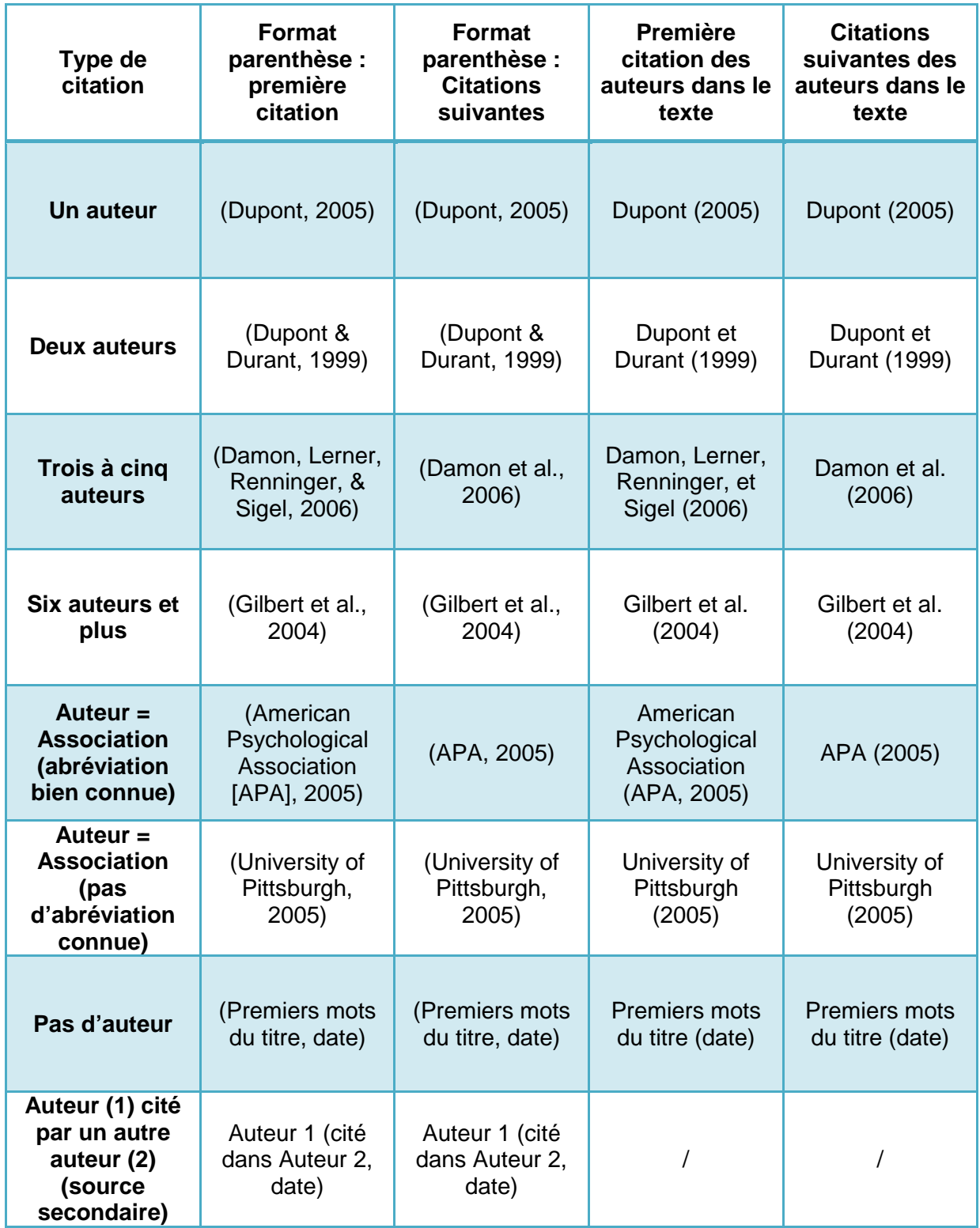

## **3) Les citations dans le texte**

La **citation** est la **transcription exacte d'une phrase reprise d'un document, que celui-ci soit sous format papier ou sous format électronique**.

Pour ne pas être soupçonné de plagiat<sup>1</sup>, il faut suivre les règles suivantes :

- Chaque **citation** doit être reprise **entre guillemets**, suivie de la **référence auteur, date, et du n° de la page** (noté p.) ou des pages (notées pp.) dont elle est extraite.
	- o Contrairement à certaines idées reçues, « …les phénomènes émotionnels résultent d'interactions complexes entre pratiquement toutes les composantes de la personne humaine.» (Philippot, 2011, p.110).
- S'il s'agit d'une **citation reprise d'un document électronique**, et que celui-ci n'est **pas paginé**, il faut alors utiliser le **numéro de paragraphe, précédé de « para. »** ; Si celui-ci n'existe pas, utiliser alors l'en-tête du chapitre suivie du numéro de paragraphe d'où est tirée la citation.
	- o D'après le site de l'American Psychological Association (2005), la colère « is a natural,adaptive response to threats; it inspires powerful, often aggressive, feelings and behaviors, which allow us to fight and to defend ourselves when we are attacked" (Expressing anger, para. 1).
- S'il s'agit d'une **citation d'un auteur cité par un autre auteur** (source secondaire), et qu'on n'a **pas pu consulter le document original**, la citation sera mise **entre guillemets en la faisant précédée de l'auteur du document original** ; la source secondaire sera mise entre parenthèses précédée de **cité dans** et suivie de la mention des pages d'où est tirée la référence originale.
	- o Pour Lacan, la folie de l'homme représente "la virtualité permanente d'une faille ouverte dans son essence" (cité dans Porge, 2000, p.59).

 $\overline{a}$ 

<sup>1</sup> V*oir à ce propos le site UCL sur le plagiat : http://www.uclouvain.be/plagiat*

## **4) Les références en fin de document (ou bibliographie)**

En très bref, la bibliographie doit :

- o Comporter **TOUS** les documents explicitement cités dans le texte et **UNIQUEMENT**  ceux-ci ;
- o Se placer en fin de document, avec un double interligne entre chaque référence ; la deuxième ligne et les suivantes de la référence doivent être mises en retrait (indentation) afin que l'auteur soit mis en évidence ;
- o Présenter les auteurs avec une **orthographe identique à la citation dans le texte** ;
- o Etre **organisée dans l'ordre alphabétique strict** (y compris les espaces) des **auteurs**, puis chronologique, puis des débuts de titre (en faisant abstraction de l'article initial) ;
- o Terminer chaque zone de chaque référence par un **point** ;
- o Avoir l'élément essentiel (hormis les auteurs et la date) de chaque référence mise en évidence (au choix : souligné ou mis en italique) ;
- o Eviter systématiquement les abréviations, à quelques exceptions près (comme par exemple : chap., ed., vol.).

Ci-dessous, vous trouverez les règles pour rédiger la référence des principaux types de documents scientifiques.

#### **a) Nouvelle règle introduite depuis la sixième édition : Le DOI**

Depuis l'apparition de versions électroniques, il devient difficile de repérer un document soit parce que l'adresse URL change, soit parce qu'il en existe plusieurs versions. Pour pallier la volatilité des documents électroniques, l'International DOI Foundation a créé le **Digital Object Identifier (DOI)**.

Ce système attribue une séquence alphanumérique unique pour identifier un contenu et fournir un lien permanent sur Internet. Un DOI est attribué à chaque article de revue, aux livres, etc… Le DOI est indiqué dans la zone de copyright des documents.

Le DOI connu, il suffit de l'introduire sur le site http://www.crossref.org pour retrouver la localisation du document.

L'APA, dans sa sixième édition, recommande fortement d'inclure le DOI dans la référence des documents électroniques cités. Le DOI remplace l'URL. Il se note comme suit **doi:XXXXXXX**.

Si un document électronique n'a pas de DOI, il faut alors ajouter l'adresse URL précédée de la mention « **En ligne** ». Celle-ci sera suivie d'une virgule et de la date de consultation si le document électronique est susceptible de changer dans le temps.

#### **b) Article de périodique papier**

Dans la bibliographie, la référence d'un article de périodique comprend **cinq** zones, séparées chacune par un point :

#### o La zone **auteur**

Pour chaque auteur il faut inscrire son nom de famille en minuscule à l'exception de la première lettre, suivi d'une virgule, suivie des initiales des prénoms en majuscules, chaque initiale étant suivie d'un point.

S'il y a plusieurs auteurs, chaque auteur sera séparé par une **virgule ;** un **&** sera ajouté entre l'avant-dernier et le dernier auteur.

Si la référence comporte huit auteurs ou plus, il faut mentionner les six premiers auteurs, suivis de trois points (…) et enfin le dernier auteur.

#### o La zone **année de publication**

L'année de publication sera toujours mise **entre parenthèses**. Si le document n'est pas encore publié, mais qu'il a été accepté par le comité de lecture, indiquer **sous presse**.

#### o La zone **titre de l'article**

À part les noms propres et les acronymes, seule la première lettre du titre et du soustitre de l'article seront en majuscules.

#### o La zone **publication**

La zone publication d'un article de périodique comprend quatre sous-zones, séparées par une **virgule** :

- **Titre de la revue :** Le titre de la revue ne peut pas contenir d'abréviation. Il faut mettre une majuscule à tous les mots significatifs. Le titre de la revue doit être mis en évidence soit par un italique, soit en le soulignant ;
- **Volume** : Le volume dans lequel est paru l'article doit aussi être mis en évidence soit en le mettant en italique, soit en le soulignant ;
- **Fascicule** : Le fascicule dans lequel est paru l'article n'est mentionné que si la pagination du fascicule recommence à 1 à chaque fascicule. Elle est indiquée entre parenthèses juste derrière le volume ;
- **Pages** : Indiqué uniquement par le numéro de la page du début et le numéro de la page de la fin de l'article, séparés par un tiret.
- o La zone **DOI**

La zone ne sera indiquée que si elle existe. Elle sera précédée de la mention **doi**, suivie de deux points, suivis de la séquence alphanumérique du DOI. Cette dernière zone n'est pas suivie d'un point.

#### **Exemple :**

Amadieu, F., & Tricot, A. (2006). Utilisation d'un hypermédia et apprentissage: Deux activités concurrentes ou complémentaires. Psychologie Française, 51(1), 5-23. doi:10.1016/j.psfr.2005.12.001

#### **c) Article de périodique électronique**

La référence d'un article de périodique électronique reprend les cinq zones de référencement d'un article de périodique papier.

Cependant, si cet article n'est pas muni d'un DOI, il faut obligatoirement remplacer cette zone par une zone de localisation Internet.

o Cette zone est introduite par la mention « **En ligne** » suivie de l'adresse URL de l'article.

#### **Exemple :**

Sinclair, F., & Naud, J. (2005). L'intervention en petite enfance: Pour une éducation développementale. Education et Francophonie, 33(2), 28-43. En ligne http://www.acelf.ca/c/revue/pdf/XXXIII\_2\_028.pdf

#### **d) Monographie (ou livre)**

Dans la bibliographie, la référence d'une monographie comprend **quatre** zones, séparées chacune par un **point** :

o La zone **auteur** 

Pour chaque auteur il faut inscrire son nom de famille en minuscule à l'exception de la première lettre, suivi d'une virgule, suivie des initiales des prénoms en majuscules, chaque initiale étant suivie d'un point.

Si il y a plusieurs auteurs, chaque auteur sera séparé par une **virgule ;** un **&** sera ajouté entre l'avant-dernier et le dernier auteur.

**Attention** : dans le cas d'ouvrages où il ne s'agit pas d'auteur(s) au sens strict mais d'éditeur(s) scientifique(s) ou directeur(s) scientifique(s), placer ''**Ed.**'' ou ''**Eds.**'' entre parenthèses après le dernier éditeur.<sup>2</sup>

#### o La zone **année de publication**

L'année de publication sera toujours mise entre parenthèses. Si le document ne comporte aucune date, indiquer la mention "**s.d.**" dans la parenthèse.

o La zone **titre** 

l

À part les noms propres et les acronymes, seule la première lettre du titre et du soustitre de la monographie seront en majuscules. Toute information permettant d'identifier la publication sera mise entre parenthèses, sans mise en évidence, après le titre et avant le point : par exemple, s'il s'agit d'un ouvrage en plusieurs volumes, la parenthèse contiendra le numéro du premier volume et le numéro du dernier volume séparé par un tiret ; s'il s'agit d'une autre édition que la première, indiquez celle-ci dans la parenthèse.

<sup>&</sup>lt;sup>2</sup> L'éditeur scientifique ou directeur scientifique coordonne une publication. En anglais, ce terme est traduit dans la littérature scientifique par « editor ». Le terme anglais « publisher » est l'équivalent d'« éditeur » ou éditeur commercial en français, càd celui qui a pris en charge l'impression du document.

- > **Attention**, si la référence ne concerne qu'un des volumes, mettre le numéro de volume entre parenthèse après le titre, ou sans parenthèse avant le sous-titre s'il existe. La zone titre sera mise en évidence soit en la mettant en italique, soit en la soulignant.
- o La zone **édition**

Cette zone comprend la ville d'édition, suivie de deux points, suivis du nom de l'éditeur commercial (sans abréviation). En cas de confusion possible sur la localisation d'une ville d'édition, celle-ci sera suivie d'une virgule et du nom du pays en toute lettre ou du symbole de l'Etat s'il s'agit d'une ville des USA.

#### **Exemples :**

Philippot, P. (2011). Emotion et psychothérapie (2è éd.). Wavre, Belgique: Mardaga.

De Mijolla, A. (Ed.). (2002). Dictionnaire internationale de la psychanalyse: Concepts, notions, biographies, œuvres, événements, institutions (Vols. 1-2). Paris: Calmann-Lévy.

Damon, W., Lerner, R.M., Renninger, K.A., & Sigel, I.E. (Eds.). (2006). Handbook of child psychology: Vol. 4. Child psychology in practice. Hoboken, NJ: Wiley & sons.

Le petit Larousse illustré en couleurs. (2007). Paris: Larousse.

#### **e) Monographie électronique**

La référence d'une monographie électronique reprend les quatre zones de la référence d'une monographie papier. A l'instar des articles de périodique électronique, une cinquième zone doit être ajoutée : soit la zone DOI s'il existe, soit la zone de localisation Internet.

#### **Exemples :**

Rieber, R.W. (2006). The bifurcation of the self : The history and theory of dissociation and its disorders. Boston, MA: Springer. doi:10.1007/b139008

Frenay, M., & Dumay, X. (Eds.). (2007). Un enseignement démocratique de masse: Une réalité qui reste à inventer. Louvain-la-Neuve: Presse Universitaire de Louvain. En ligne http://books.google.be

#### **f) Traduction d'une monographie**

Dans la bibliographie, la référence d'une traduction d'une monographie comprend **cinq**  zones, séparées chacune par un point :

o La zone **auteur** 

Il s'agit de l'auteur de l'œuvre originale. Pour chaque auteur il faut inscrire son nom de famille en minuscule à l'exception de la première lettre, suivi d'une virgule, suivie des initiales des prénoms en majuscules, chaque initiale étant suivie d'un point.

Si il y a plusieurs auteurs, chaque auteur sera séparé par une **virgule ;** un **&** sera ajouté entre l'avant-dernier et le dernier auteur.

**Attention** : Dans le cas d'ouvrages où il ne s'agit pas d'auteur(s) au sens strict mais d'éditeur(s) scientifique(s), placer ''**Ed.**'' ou ''**Eds.**'' entre parenthèses après le dernier éditeur.

#### o La zone **année de publication**

Il s'agit de l'année de publication de la traduction. L'année de publication sera toujours mise entre parenthèses. Si le document ne comporte aucune date, indiquer la mention "**s.d.**" dans la parenthèse.

#### o La zone **titre**

À part les noms propres et les acronymes, seule la première lettre du titre et du soustitre de la monographie seront en majuscules. S'il s'agit d'un ouvrage en plusieurs volumes, le titre général sera suivi d'une parenthèse contenant le numéro du premier volume et le numéro du dernier volume séparés par un tiret et cette donnée ne sera pas mise en évidence ; si la référence ne concerne qu'un des volumes, mettre le numéro de volume entre parenthèses après le titre, ou sans parenthèse avant le sous-titre s'il existe. La zone titre sera mise en évidence soit en la mettant en italique, soit en la soulignant. Elle sera suivie des initiales du prénom du traducteur, suivies d'un point, suivi du nom de famille du traducteur, suivi d'une virgule, suivie de la mention **Trad.,** le tout entre parenthèses.

#### o La zone **édition**

Il s'agit de l'éditeur de la traduction. Cette zone comprend la ville d'édition, suivie de **deux points**, suivis du nom de l'éditeur commercial (sans abréviation). En cas de confusion possible sur la localisation d'une ville d'édition, celle-ci sera suivie d'une **virgule** et du nom du pays en toute lettre ou du symbole de l'Etat s'il s'agit d'une ville des USA.

#### o La zone **Œuvre original**

Cette zone sera mise entre parenthèses. Elle indique la mention **Œuvre originale publiée en** suivie de la date de publication de l'œuvre originale.

#### **Exemples :**

Freud, S. (1993). Totem et tabou: Quelques concordances entre la vie psychique des sauvages et celle des névrosés (M. Weber, Trad.). Paris: Gallimard. (Œuvre originale publiée en 1913).

Reed, S. K. (1999). Cognition: théories et applications (T. Blischarski & P. Casenave-Tapie, Trad.). Bruxelles: De Boeck Université. (Œuvre originale publiée en 1996).

#### **g) Chapitre d'un ouvrage collectif**

Dans la bibliographie, la référence d'un chapitre d'un ouvrage collectif comprend **cinq** zones, séparées chacune par un **point** :

o La zone **auteur du chapitre** 

Pour chaque auteur il faut inscrire son nom de famille en minuscule à l'exception de la première lettre, suivi d'une **virgule**, suivie des initiales des prénoms en majuscules, chaque initiale étant suivie d'un **point**.

S'il y a plusieurs auteurs, chaque auteur sera séparé par une **virgule ;** un **&** sera ajouté entre l'avant-dernier et le dernier auteur.

o La zone **année de publication** 

L'année de publication sera toujours mise **entre parenthèses**. Si le document ne comporte aucune date, indiquer la mention "**s.d.**" dans la parenthèse.

o La zone **titre du chapitre**  À part les noms propres et les acronymes, seule la première lettre du titre et du soustitre du chapitre seront en majuscules.

#### o La zone **ouvrage collectif**

Cette zone commence par « **In** » et comprend deux sous zones, séparées **par une virgule** :

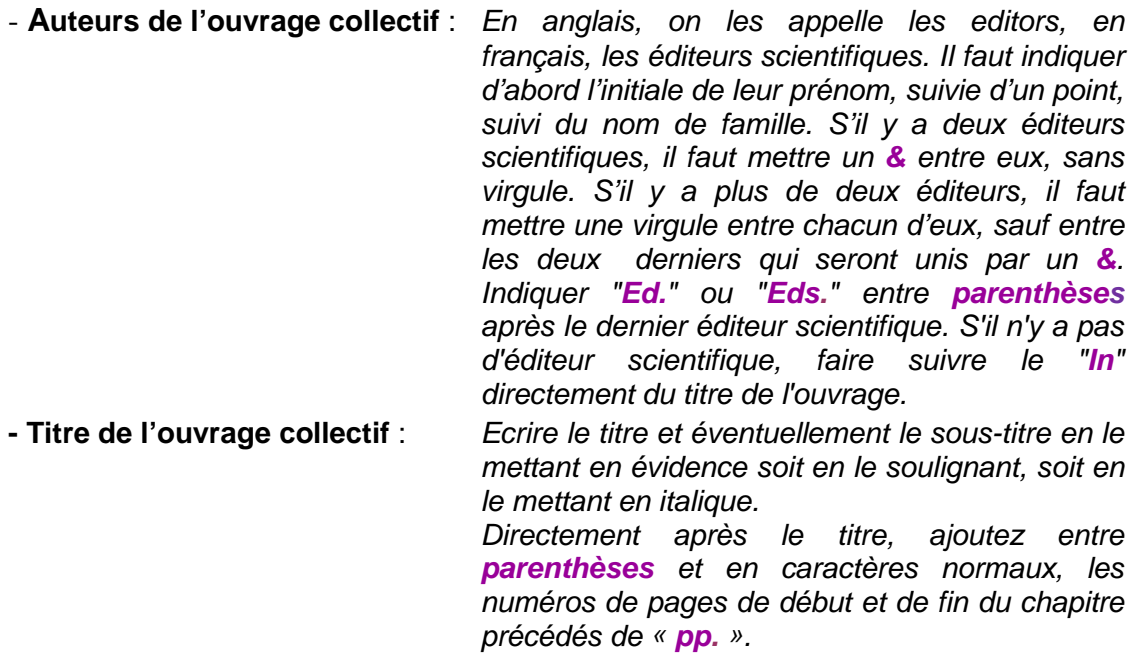

#### o La zone **édition**

Cette zone comprend la ville d'édition, suivie de **deux points**, suivis du nom de l'éditeur commercial (sans abréviation). En cas de confusion possible sur la localisation d'une ville d'édition, celle-ci sera suivie d'une **virgule** et du nom du pays en toute lettre ou du symbole de l'Etat s'il s'agit d'une ville des USA.

#### **Exemples :**

Rossignol, M. (2008). Expressions faciales émotionnelles et biais émotionnels dans les troubles dépressifs et anxieux. In S. Campanella & E. Streel (Eds.), Psychopathologie et neurosciences : Questions actuelles de neurosciences cognitives et affectives (pp.150- 167). Bruxelles: De Boeck Université.

Hirst, W., & Meksin, R. (2009). A social-interactional approach to the retention of collective memories of flashbulb events. In O. Luminet & A. Curci (Eds.), Flashbulb memories: New issues and new perspectives (pp. 207-225). Hove: Psychology Press.

#### **h) Chapitre d'un volume d'une série**

#### o **Le volume de la série n'a pas de titre particulier**

Dans ce cas, il faut appliquer les règles d'un article de périodique (voir 4.2 et 4.3)

#### **Exemple :**

Meyers, A., Whelan, J., & Murphy, S. (1996). Cognitive behavioral strategies in athletic performance enhancement. Progress in Behavior Modification, 30, 137-164.

#### o **Le volume de la série a un titre particulier**

Dans la bibliographie, la référence d'un chapitre d'un volume d'une série ayant un titre particulier comprend **cinq** zones, séparées chacune par un point :

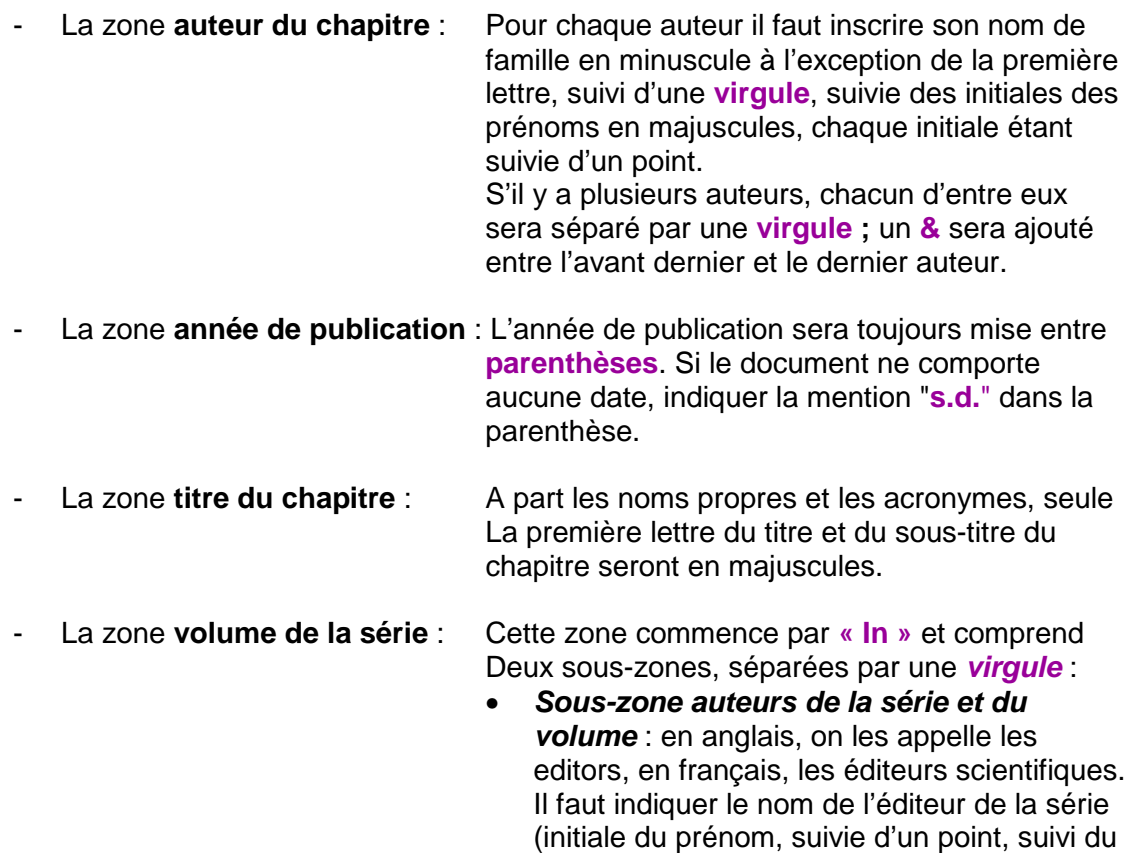

nom de famille) suivi de la mention **(Series** 

**Ed.)** suivi du **&** suivi du nom de l'éditeur scientifique du volume (initiale du prénom, suivie d'un point, suivi du nom de famille), suivi de la mention **(Vol. Ed.)**.

• **Sous-zone titre de la série et du volume** : Ecrire en italique ou en les soulignant le titre de la série, suivi de deux points, suivi du volume (Vol. XX), suivi d'un point, suivi du titre du volume. Directement après le titre, ajoutez entre parenthèses et en caractères normaux, les numéros de pages de début et de fin du chapitre précédés de « **pp.** ».

- La zone **doi**

La zone ne sera indiquée que si elle existe. Elle sera précédée de la mention **doi**, suivie de deux points, suivis de la séquence alphanumérique du DOI. Cette dernière zone n'est pas suivie d'un point.

#### **Exemple :**

Dixon, D.R. (2007). Adaptative behavior scales. In L.M. Glidden (Series Ed.) & J.L. Matson (Vol. Ed.), International Review of Research in Mental Retardation: Vol. 34. Handbook of assessment in persons with intellectual disability (pp. 99-140).

#### **i) Actes de congrès ou de colloque**

Dans la bibliographie, la référence d'une contribution à des actes d'un congrès ou d'un colloque dépend de la forme de sa publication. Trois cas peuvent se présenter :

o **Les actes ont été publiés sous la forme d'un livre avec (ou sans) un éditeur scientifique** 

Dans ce cas, il faut appliquer les règles d'un chapitre d'un ouvrage collectif (voir 4.7.)

#### **Exemples :**

Gavelle, G. (2007). Esquisse d'une approche de l'évaluation des compétences orales et écrites. In Approche de l'expression orale en didactique des langues: actes du XIVè colloque de l'Association internationale structuro-globale audio-visuelle (SGAV) (pp.293- 306). Paris: SGAV.

Dupriez, V. & Dumay, X. (2006). L'égalité des chances à l'école: analyse d'un effet spécifique de la structure scolaire. In La qualité pour tous les élèves, l'école face aux inégalités: actes du 4ème congrès des chercheurs en éducation (pp. 23-24). Bruxelles: Administration générale de l'enseignement et de la recherche scientifique. En ligne http://www.enseignement.be

o **Les actes ont été publiés sous la forme de volumes annuels numérotés** Dans ce cas, il faut appliquer les règles d'un article de périodique (voir 4.2, et 4.3.)

#### **Exemple :**

Thumin, F.J., Craddick, R.A., & Barclay, A.G. (1973). Meaning and compatibility of a proposed corporate name and symbol. Proceedings of the 81st Annual convention of the American Psychological Association, 8, 835-836.

#### o **Les actes n'ont pas été publiés**

Dans ce cas, la référence comprendra cinq zones, séparées chacune par un **point** :

#### - La zone **auteur de la contribution**

Pour chaque auteur il faut inscrire son nom de famille en minuscule à l'exception de la première lettre, suivi d'une **virgule**, suivie des initiales des prénoms en majuscules, chaque initiale étant suivie d'un **point**. Si il y a plusieurs auteurs, chaque auteur sera séparé par une **virgule ;** un **&** sera ajouté entre l'avantdernier et le dernier auteur.

#### - La zone **année de publication**

L'année du colloque sera suivie d'une **virgule** et du mois du colloque. Ces deux éléments seront mis entre parenthèses.

#### - La zone **titre de la communication**

A part les noms propres et les acronymes, seule la première lettre du titre et du sous-titre du chapitre seront en majuscules. Cette zone est mise en évidence en la soulignant ou en la mettant en italique.

#### - La zone **édition**

Cette zone sera introduite par la mention **Communication présentée à** suivie du nom du congrès, suivi d'une **virgule**, suivie de la ville où s'est tenu le congrès.

La zone de **localisation internet** S'il y a lieu, mettre l'adresse URL de la communication précédée de **« En ligne ».**

#### **Exemple :**

Adennasser, N. (2008, mai). Vers un référentiel de management de la qualité dans l'enseignement supérieur. Communication présentée au 25ème congrès de l'AIPU, Montpellier. En ligne http://www.aipu2008-montpellier.fr

#### **j) Mémoire ou thèse de doctorat**

Dans la bibliographie, la référence d'un mémoire ou d'une thèse de doctorat comprend quatre zones, séparées chacune par un **point** :

#### o La zone **auteur**

Pour l'auteur il faut inscrire son nom de famille en minuscule à l'exception de la première lettre, suivi d'une **virgule**, suivie des initiales des prénoms en majuscules, chaque initiale étant suivie d'un **point**. S'il y a plusieurs auteurs, chaque auteur sera séparé par une **virgule** ; un **&** sera ajouté entre l'avant-dernier et le dernier auteur.

#### o La zone **année de publication**

L'année de défense du mémoire ou de la thèse sera toujours mise entre **parenthèses**.

#### o La zone **titre**

A part les noms propres et les acronymes, seule la première lettre du titre et du soustitre du mémoire ou de la thèse de doctorat seront en majuscules.

Cette zone sera mise en évidence soit en la mettant en italique, soit en la soulignant. Cette zone sera complétée par la mention suivante entre parenthèses : **Thèse de doctorat** ou **Mémoire de master**.

#### o La zone **édition**

Cette zone comprendra le nom de l'université, suivi d'une **virgule**, suivie du nom de la ville où se situe l'université. En cas de confusion possible, la ville sera suivie d'une **virgule** et du nom du pays en toute lettre (ou le symbole de l'Etat s'il s'agit des USA).

#### **Exemples :**

Frisque, J. (2012). Effet des facteurs culturel et éducationnel sur une tâche mnésique non verbale (Mémoire de master). Université catholique de Louvain, Louvain-la-Neuve.

Galand, B. (2001). Nature et déterminants des phénomènes de violence en milieu scolaire (Thèse de doctorat). Université Catholique de Louvain, Louvain-la-Neuve. En ligne http://dial.academielouvain.be/vital/access/manager/Index

#### **k) Document non publié ou à diffusion limitée (rapport, syllabus, etc…)**

Dans la bibliographie, la référence d'un document non publié ou à diffusion limitée comprend quatre zones, séparées chacune par un **point** :

o La zone **auteur** 

Pour l'auteur il faut inscrire son nom de famille en minuscule à l'exception de la première lettre, suivi d'une **virgule**, suivie des initiales des prénoms en majuscules, chaque initiale étant suivie d'un **point**. S'il y a plusieurs auteurs, chaque auteur sera séparé par une **virgule** ; un **&** sera ajouté entre l'avant-dernier et le dernier auteur.

> **Attention** : s'il n'y a pas d'auteur, c'est le titre qui sera mis en premier, la zone « année de publication » sera mise en second.

#### o La zone **année de publication**

L'année de création du document. Si le document ne comporte aucune date, indiquer la mention **"n.d." dans la parenthèse**.

o La zone **titre**

A part les noms propres et les acronymes, seule la première lettre du titre et du soustitre du mémoire ou de la thèse de doctorat seront en majuscules. Cette zone sera mise en évidence soit en la mettant en italique, soit en la soulignant.

#### o La zone **édition**

Cette zone ne comprendra que la mention **Document non publié**. Si le document émane d'une université, cette zone sera complétée par le nom de l'université et de sa localisation. Pour un syllabus, la zone comprendra la mention syllabus, suivie du nom de l'université, suivi du nom du diffuseur éventuel.

#### **Exemples :**

- Dinjar, S., Harvengt, C., & Nyns, C.H. (2008). Les Bibliothèques de l'Université Catholique de Louvain: Rapport d'activité 2007. Document non publié, Université catholique de Louvain, Louvain-la-Neuve.
- Sciences de l'éducation II : Guide pour la réalisation du travail de groupe. (2008). Document non publié, Université catholique de Louvain, Louvain-la-Neuve.

Nils, F. (2000). Méthodologie de l'expérimentation: Deuxième candidature en psychologie, PSP1260. Syllabus, Université catholique de Louvain, Diffusion Universitaire CIACO.

#### **l) Page Web**

Dans la bibliographie, la référence d'une page Web (site Internet) comprend **quatre**  zones, séparées chacune par un point :

o La zone **auteur** 

Deux cas peuvent se présenter :

La page Web est **signée par un auteur** 

Il faut alors inscrire son nom de famille en minuscule à l'exception de la première lettre, suivi d'une **virgule**, suivie des initiales des prénoms en majuscules, chaque initiale étant suivie d'un **point**. Si il y a plusieurs auteurs, chaque auteur sera séparé par une **virgule ;** un **&** sera ajouté entre l'avant-dernier et le dernier auteur.

- Il n'y a **pas d'auteur**

Il faut alors indiquer l'organisme responsable du site en toutes lettres.

o La zone **année de publication** 

Il faut reprendre la date figurant sur le document virtuel **entre parenthèses**. S'il n'y a pas de date, il faut la remplacer par « **s.d.** ».

o La zone **titre** 

A part les noms propres et les acronymes, seule la première lettre du titre et du soustitre de la page Web seront en majuscules.

Cette zone sera mise en évidence soit en la mettant en italique, soit en la soulignant.

o La zone **de localisation Internet** 

Cette zone est introduite par la mention « **En ligne** » suivie de l'adresse URL. Si la page Web est susceptible de changer dans le temps, celle-ci sera suivie d'une **virgule**, suivie de la mention « **consulté le**», suivie de la date de consultation sous la forme jour/mois/année.

- > **Attention** : si l'auteur a été clairement identifié, l'adresse URL sera complétée par « En ligne sur le site Web de » suivi du nom de l'organisme responsable du site.
- > **Attention** : si le site, dans la zone du copyright, indique un DOI, c'est celui-ci qui doit

être indiqué en lieu et place de la zone de localisation Internet.

#### **Exemples :**

American Psychological Association. (2009). Controlling anger before it controls you. En ligne http://www.apa.org/topics/anger/control.aspx

Feyereisen, P. (2002). Le vieillissement cognitif. En ligne sur le site web de l'Université catholique de Louvain, Unité de cognition et développement http://www.code.ucl.ac.be/vico.html

Wikipédia. (2010). Emotion. En ligne http://fr.wikipedia.org/wiki/Emotion, consulté le 6 mai 2010

#### **m) Tests et instruments de mesure**

La référence des tests et instruments de mesure comprend cinq zones, séparées chacune par un point :

#### o La zone **auteur**

Si le test ou l'instrument de mesure (logiciel, etc.) a un auteur bien identifié, il faut inscrire son nom de famille en minuscule à l'exception de la première lettre, suivi d'une **virgule**, suivie des initiales des prénoms en majuscules, chaque initiale étant suivie d'un **point**. Si il y a plusieurs auteurs, chacun d'eux sera séparé par une **virgule ;** un **&** sera ajouté entre l'avant-dernier et le dernier auteur.

> **Attention** : si il n'y a pas d'auteur, c'est le titre qui sera mis en premier, la zone **«année de publication »** sera mise en second.

#### o La zone **année de publication**

Il faut reprendre la date figurant sur le test ou l'instrument utilisé. Pour les logiciels, il ne faut pas mettre de date.

#### o La zone **titre**

La zone titre reprend le nom du test ou de l'instrument de mesure. Si plusieurs versions existent, il faut ajouter directement après le titre et **entre parenthèses** la version utilisée. Ensuite, **entre crochets**, il faut décrire la forme du test ou de l'instrument de mesure utilisée. Cette zone sera mise en évidence soit en la mettant en italique, soit en la soulignant à l'exception des éléments **entre parenthèses et entre crochets**. Le nom des logiciels ne doit pas être mis en évidence.

#### o La zone **édition**

S'il y a lieu, mettre dans cette zone la ville et le nom de l'organisation qui ont produit le test ou l'instrument de mesure.

#### o La zone **de localisation Internet**

S'il y a lieu, introduire cette zone par la mention « **En ligne** » suivie de l'adresse URL.

#### **Exemples :**

Achenbach, T.M. (2001). CBCL: Child behavior checklist for ages 6-18 (version 2) [Questionnaire et manuel]. Burlington: ASEBA.

Friedlander, M.L., Escudero, V., & Heatherington, L. (2002). E-SOFTA: System for observing family therapy alliances [logiciel et videos]. En ligne: http://www.softasoatif.com

#### **n) Documents audio-visuels**

La référence des documents audio-visuels comprend cinq zones, séparées chacune par un **point** :

o La zone « **auteur »** 

Si le document audio-visuel a un producteur et/ou un réalisateur bien identifié, il faut inscrire son nom de famille en minuscule à l'exception de la première lettre, suivi d'une virgule, suivie des initiales des prénoms en majuscules, chaque initiale étant suivie d'un **point**, suivi d'une **parenthèse** contenant son rôle exact (producteur ou réalisateur). S'il y a un producteur et un réalisateur, il faut les noter tous les deux et les unir avec un **&**.

> **Attention** : s'il n'y a pas de réalisateur ou de producteur, c'est le titre qui sera mis en premier, la zone « année de publication » sera mise en second.

#### o La zone **année de publication**

La date de production sera mise entre **parenthèses**. S'il n'y a pas de date, il faut la remplacer par « **s.d.** ».

#### o La zone **titre**

La zone titre reprend le nom du document audiovisuel qui sera mis en évidence soit en la mettant en italique, soit en la soulignant à l'exception des éléments entre **parenthèses** et **entre crochets**. Le titre sera suivi du type de document audio-visuel **entre crochets**. Cette dernière mention ne doit pas être mise en évidence.

#### o La zone **édition**

Cette zone comprend le nom du pays, suivi de **deux points**, suivi du studio ou de la maison d'édition.

#### o La zone **de localisation Internet**

S'il y a lieu, introduire cette zone par la mention « **En ligne** » suivie de l'adresse URL.

#### **Exemples :**

Roskam, I. (Réalisateur). (2010). Lou et nous: CD-ROM de formation et d'accompagnement à la guidance éducative parentale [DVD]. Belgique: Presse Universitaire de Louvain.

Coronel, E., & de Mezamat, A. (Réalisateurs). (1998). Françoise Dolto: tu as choisi de naître [Cassette VHS]. Belgique: RTBF Vidéo.

Interview de Monsieur Alexandre Heeren: le réentraînement attentionnel [Podcast]. (2010). Belgique: Institut de Psychologie de l'Université Catholique de Louvain. En ligne http://podcast.uclouvain.be/xSlvdqCpYO

Pour une série télévisée, utilisez le même format que pour un chapitre de livre (voir paragraphe 4.7.).

L'alexithymie (s.d.) [Magazine TV]. In P. Goldberg (Producteur), Matière grise. Belgique: RTBF. En ligne http://podcast.uclouvain.be/I8xlW68M7J

Walters, I. (2008). Nelson Mandela statue [photographie]. En ligne http://www.flickr.com/

> **Attention** : pour les photographies, il faut s'assurer que la photo est exempte de droit d'auteur (comme dans l'exemple ci-dessus). Si ce n'est pas le cas, il faut obtenir la permission de l'auteur de la photo pour la reproduire. Dans le cas où vous êtes auteur d'une photo, si celle-ci comporte des personnes, vous devez leur demander la permission écrite pour pouvoir utiliser leur image dans un document à diffusion publique.

## **5) Textes législatifs**

Les législations américaines et européennes sont extrêmement différentes. Ce paragraphe va tenter de transposer les règles des références des textes législatifs selon les normes bibliographiques de l'APA au contexte belge en donnant la règle générale et un exemple.

La règle générale est que la référence comporte tous les éléments pour la retrouver (niveau de pouvoir, type de législation, date de promulgation, etc…). Le manuel de l'APA conseille de s'adresser à un juriste en cas de doute.

Vous pouvez à cet effet consulter le site de l'éditeur juridique belge, Kluwer<sup>3</sup>.

En ce qui concerne la législation proprement dite (lois, décrets, arrêtés, circulaires, etc…), la référence doit comporter le titre formel ou le titre sous lequel cette législation est connue du grand public ; elle doit comporter le nom du document législatif où elle est codifiée, la date de publication ou le numéro qui lui a été attribué par le corps législatif ; la référence peut aussi être complétée par toute information qui identifie la législation.

Dans le corps du texte, il faut mettre uniquement quelques mots significatifs ainsi que la date entre parenthèses.

#### **Dans le texte**

Le décret inscription (2010) fixe les règles des inscriptions dans la première année du secondaire….

#### **Référence :**

 $\overline{a}$ 

Décret inscription : décret de la Communauté française du 18 mars 2010 modifiant le décret du 24 juillet 1997 définissant les missions prioritaires de l'enseignement fondamental et de l'enseignement secondaire et organisant les structures propres à les atteindre en ce qui concerne les inscriptions en première année du secondaire. (2010). Moniteur belge, 9 avril, p.20624.

<sup>&</sup>lt;sup>3</sup> http://www.legalworld.be/legalworld/guide-des-citations-etreferences. html?LangType=2060.

#### **Dans le texte**

Les formations continuées sont en partie financées par la Communauté française (arrêté fixant les règles de financement des formations continuées, 2007),…

#### **Référence :**

Arrêté de la Communauté française du 20 avril 2007 fixant les règles de financement spécifiques des formations continuées dispensées par les universités et les hautes écoles. (2007). Moniteur belge, 11 juin, p.31509

## **6) Synthèse générale**

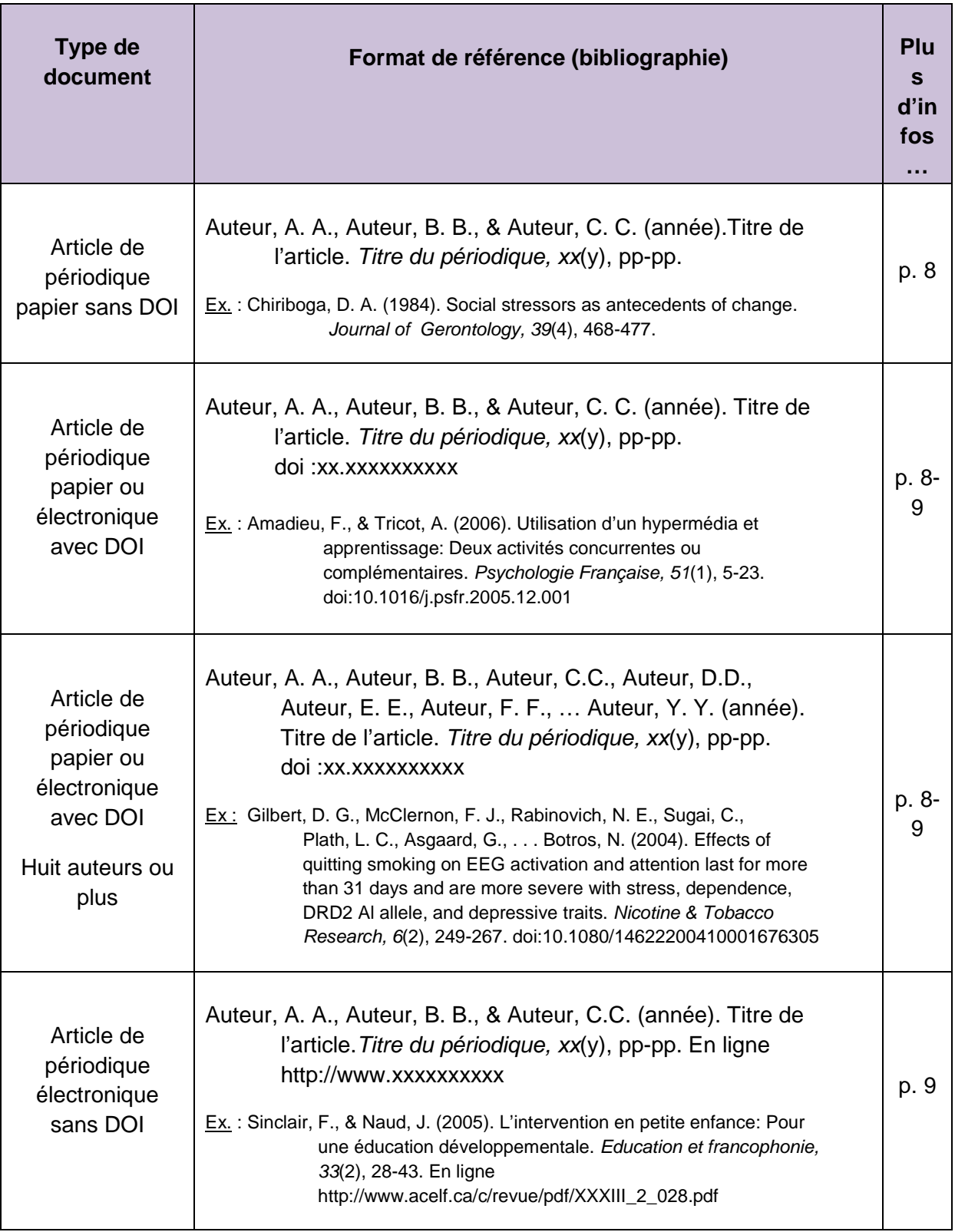

| Monographie<br>(livre)                                       | Auteur, A. A. (année). Titre de l'ouvrage. Lieu d'édition:<br>Editeur <sup>4</sup> .<br>Ex.: Philippot, P. (2011). Emotion et psychothérapie (2è éd.). Wavre,<br>Belgique: Mardaga.                                                                                                    | p. 9              |
|--------------------------------------------------------------|----------------------------------------------------------------------------------------------------|-------------------|
| Monographie<br>(livre) avec<br>éditeur(s)<br>scientifique(s) | Editeur Scientifique <sup>5</sup> , A. A., & Editeur Scientifique, B.B.<br>(Eds.). (année). Titre de l'ouvrage. Lieu d'édition:<br>Editeur.<br>Ex.: Damon, W., Lerner, R.M., Renninger, K.A., & Sigel, I.E. (Eds.). (2006).<br>Handbook of child psychology : Vol. 4. Child psychology in<br>practice. Hoboken, NJ: Wiley & sons.                                                                  | p. 9              |
| Monographie<br>(livre)<br>électronique<br>avec DOI           | Auteur, A. A. (année). Titre de l'ouvrage. Lieu d'édition:<br>Editeur. doi :xx.xxxxxxxxxx<br>Ex.: Rieber, R.W. (2006). The bifurcation of the self: The history and<br>theory of dissociation and its disorders. Botson, MA: Springer.<br>doi:10.1007/b139008                                                                                                    | p.<br>10          |
| Monographie<br>(livre)<br>électronique sans<br><b>DOI</b>    | Auteur, A. A. (année). Titre de l'ouvrage. Lieu d'édition:<br>Editeur. En ligne http://www.xxxxxxxxxx<br>Ex.: Frenay, M., & Dumay, X. (Eds.). (2007). Un enseignement<br>démocratique de masse : Une réalité qui reste à inventer.<br>Louvain-la-Neuve: Presse Universitaire de Louvain.<br>En ligne http://books.google.be                                                                        | p.<br>10          |
| Traduction d'une<br>monographie                              | Auteur œuvre originale, A. A., & Auteur œuvre originale, B.B.<br>(année de traduction). Titre de l'ouvrage (A. Nom du<br>traducteur, Trad.). Lieu d'édition: Editeur. (Œuvre originale<br>publiée en année).<br>Ex.: Reed, S. K. (1999). Cognition: théories et applications<br>(T. Blischarski & P. Casenave-Tapie, Trad.). Bruxelles: De<br>Boeck Université. (Œuvre originale publiée en 1996). | p.<br>$10-$<br>11 |
| Chapitre d'un<br>ouvrage collectif                           | Auteur, A. A., & Auteur, B. B. (année). Titre du chapitre.<br>In A. A. Editeur Scientifique, B. B. Editeur<br>Scientifique, & C. C. Editeur Scientifique (Eds.), Titre<br>de l'ouvrage (pp. xxx-xxx). Lieu d'édition: Editeur.<br>Ex.: Hirst, W., & Meksin, R. (2009). A social-interactional approach to the                                                                                      | p.                |

 4 Editeur = Publisher (en anglais) 5 Responsable du contenu intellectuel. Figure souvent à la page-titre derrière la mention : « sous la responsabilité de… ». En anglais = Editor

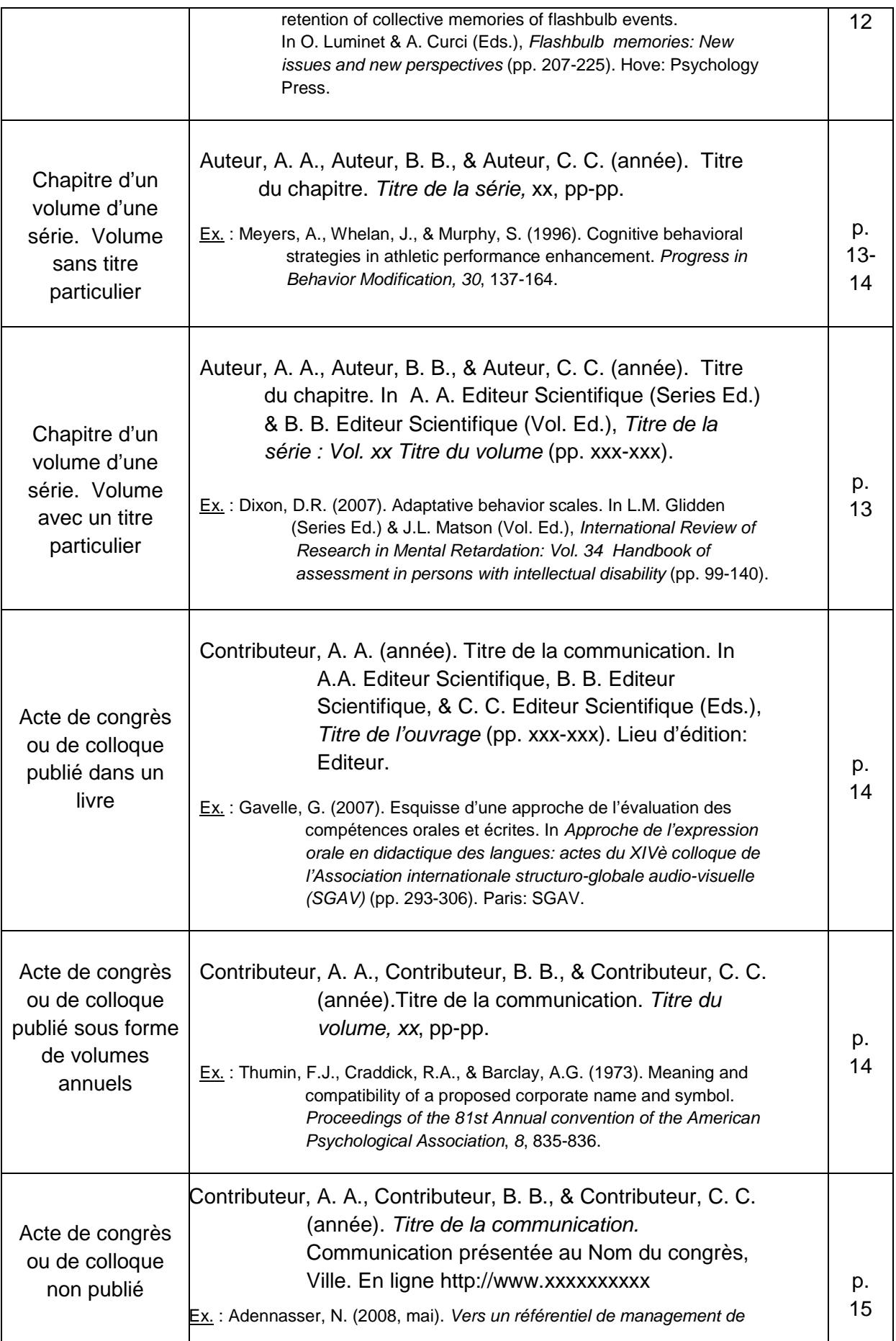

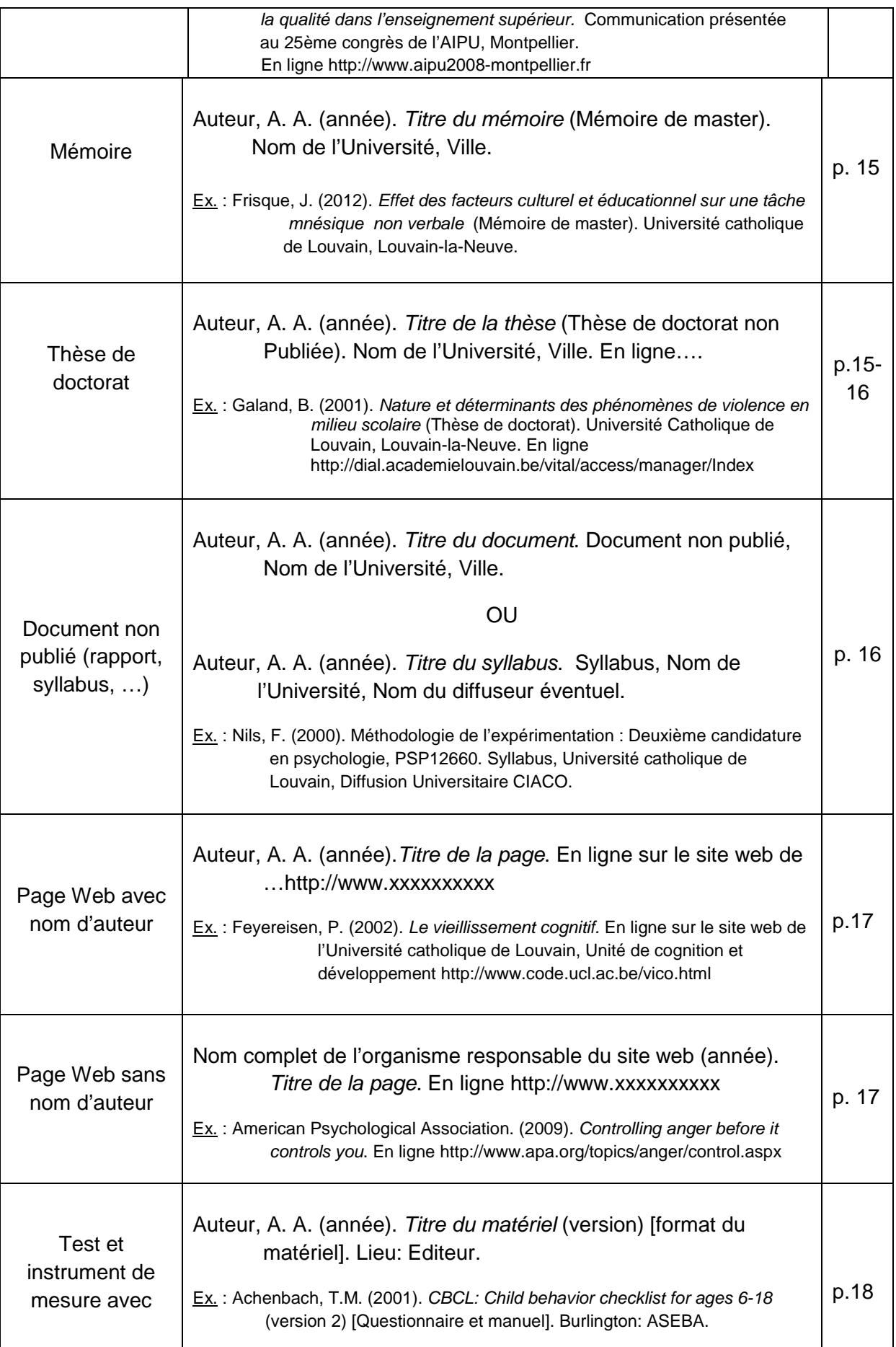

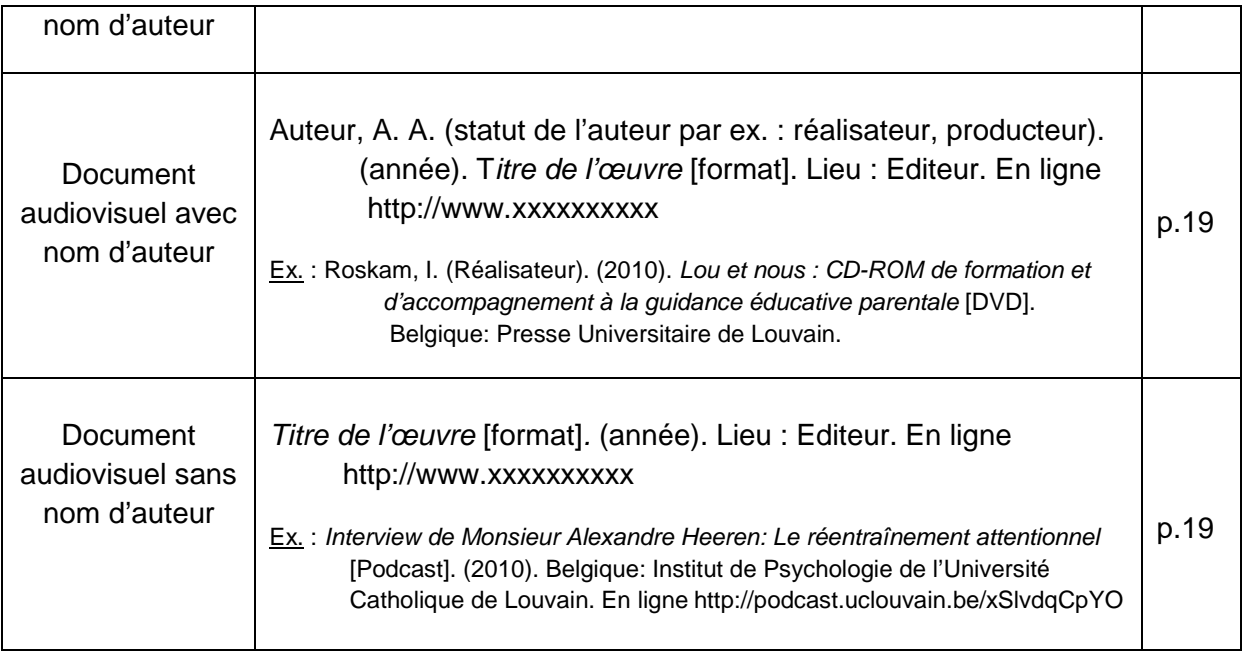